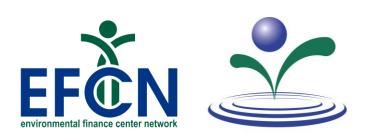

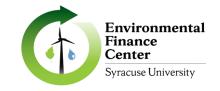

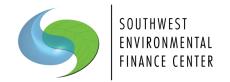

#### **Session 7: Applying for CWSRF Funding**

Thursday, July 20th, 2023

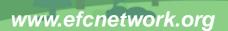

#### Logistics

#### Using the control panel

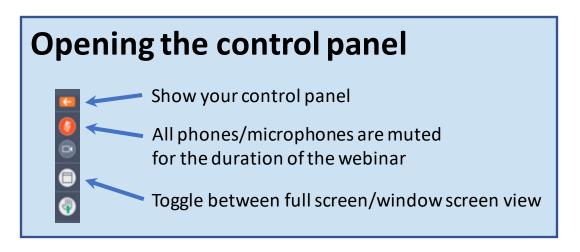

**Audio:** please choose between computer audio or phone call

If you do not hear audio right now, please check your speaker volume or enter #[your Audio PIN]# if using phone

Click to open in Control Panel

Submit **questions** in the Questions box at any time, and press [Send]

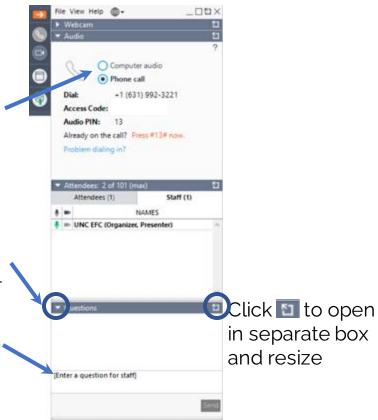

#### About Us

#### Hayley Hajic, M.S.

Project Manager Southwest Environmental Finance Center

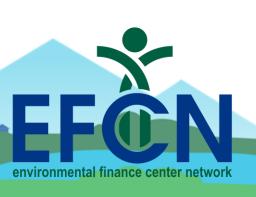

#### About Us

The Environmental Finance Center Network (EFCN) is a university- and non-profitbased organization creating innovative solutions to the difficult how-to-pay issues of environmental protection and environmental infrastructure.

The EFCN works collectively and as individual centers to address these issues across the entire U.S, including the 5 territories and the Navajo Nation. The EFCN aims to assist public and private sectors through training, direct professional assistance, production of durable resources, and innovative policy ideas.

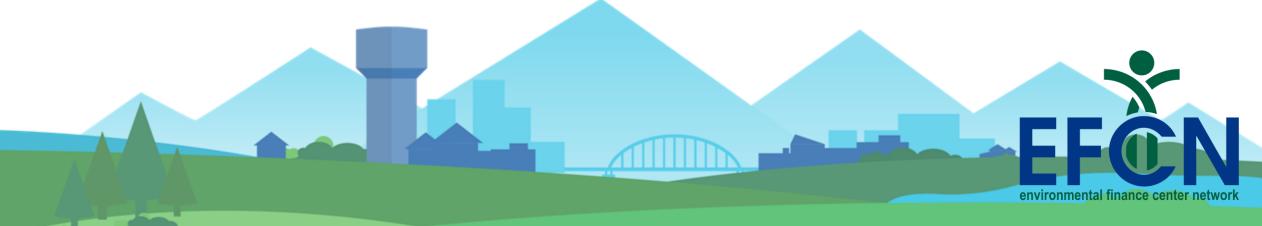

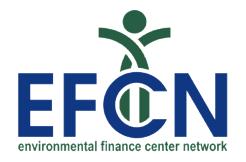

## EFCN members and Partners Participating in this Project

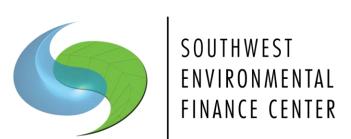

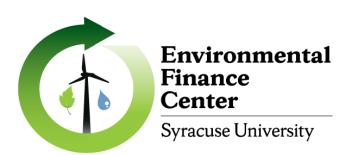

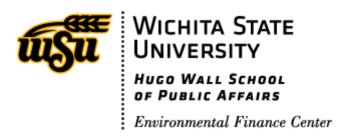

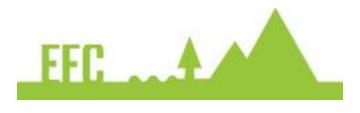

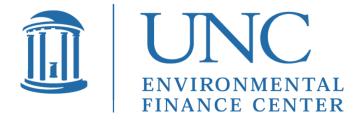

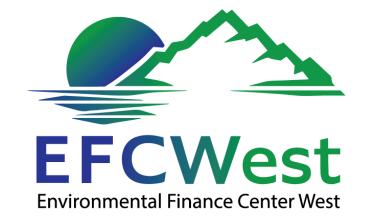

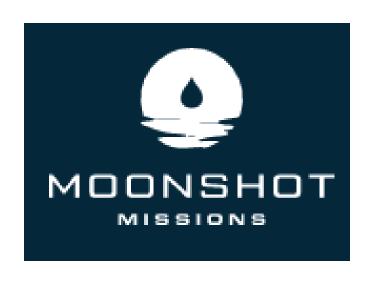

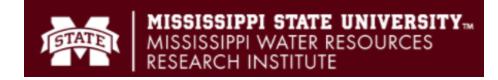

#### **CWSRF Series**

- January 19, 2023 | What is the CWSRF?
- February 16, 2023 | Changes to the SRF with additional BIL money
- March 16, 2023 | Economics and affordability of low interest rate loans
- April 20, 2023 | Why use SRF funds?
- May 18, 2023 | What types of projects are eligible for CWSRF funding?
- June 15, 2023 | Assessing Financial Condition to prepare for SRF Application
- July 20, 2023 | Applying for SRF Funding
- August 17, 2023 | Documents needed to apply for SRF Funding (PER, EID, etc.)
- September 21, 2023 | What happens after the application is submitted?
- October 19, 2023 | Analyzing and Adjusting Rates to Manage SRF Debt Service
- November 16, 2023 | Navigating Federal Regulations
- Tuesday, December 19, 2023 | How do I manage my grant after award?

- Intended as a series
- You can view recordings of any trainings you miss:

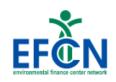

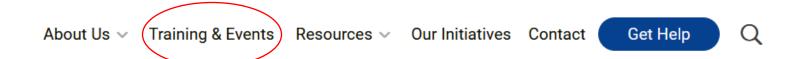

#### **CWSRF Series Calendar:**

- January 19, 2023 | What is the CWSRF and why should you care? | View Recording | Download Slides
- February 16, 2023 | Changes to the SRF with additional BIL money | View Recording | Download Slides
- March 16, 2023 | Why Small Communities Should Consider CWSRF Funding | View Recording | Download Slides
- April 20, 2023 | Economics and affordability of low-interest rate loans
- May 18, 2023 | What types of projects are eligible for CW SRF funding?
- June 15, 2023 | Assessing Financial Condition to prepare for SRF Application
- July 20, 2023 | Applying for SRF Funding
- August 17, 2023 | Documents needed to apply for SRF Funding (PER, EID, etc.)
- September 21, 2023 | What happens after the application is submitted?
- October 19, 2023 | Analyzing and Adjusting Rates to Manage SRF Debt Service
- November 16, 2023 | Navigating Federal Regulations
- \*Tuesday, December 19, 2023 | How do I manage my grant after award?

## Workshop Overview

- 1. Intended Use Plans
- 2. Goals
- 3. Loan Terms and Rates
- 4. Additional Subsidy
- 5. Application Process
- 6. Application Examples
- 7. Resources
- 8. Questions

## Intended Use Plan – Your Road Map

Short and Long Term Goals

How Much Money is Available (sources & uses)

Loan Rate and Terms

Priority Ranking Criteria

**Additional Subsidy** 

Disadvantaged or Affordability Criteria

Readiness to **Proceed Criteria** 

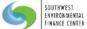

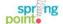

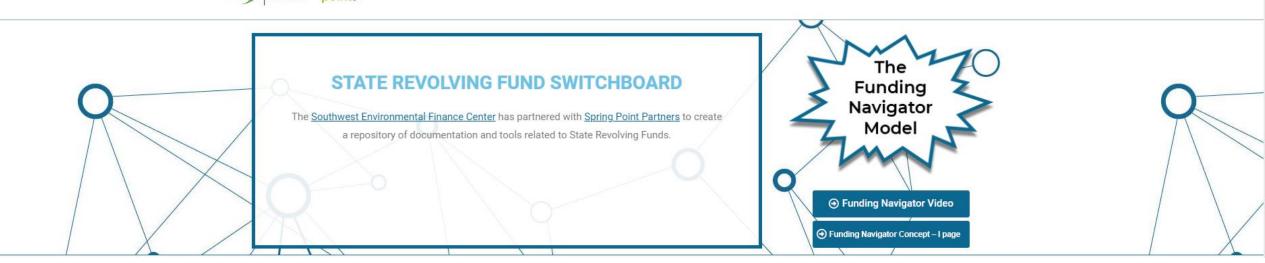

(Click on a state to navigate to its resources)

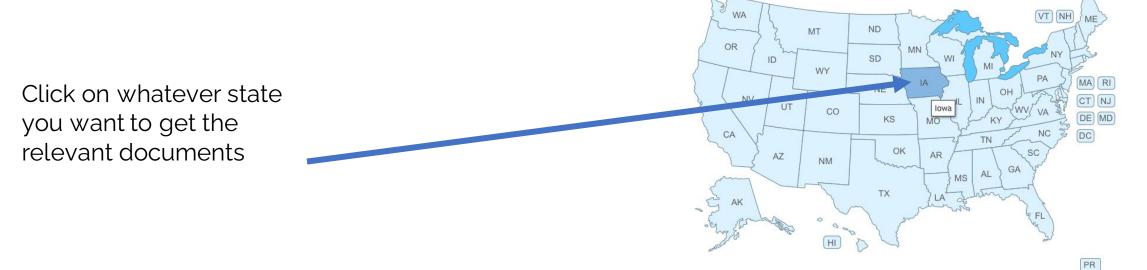

https://swefcsrfswitchboard.unm.edu/srf/

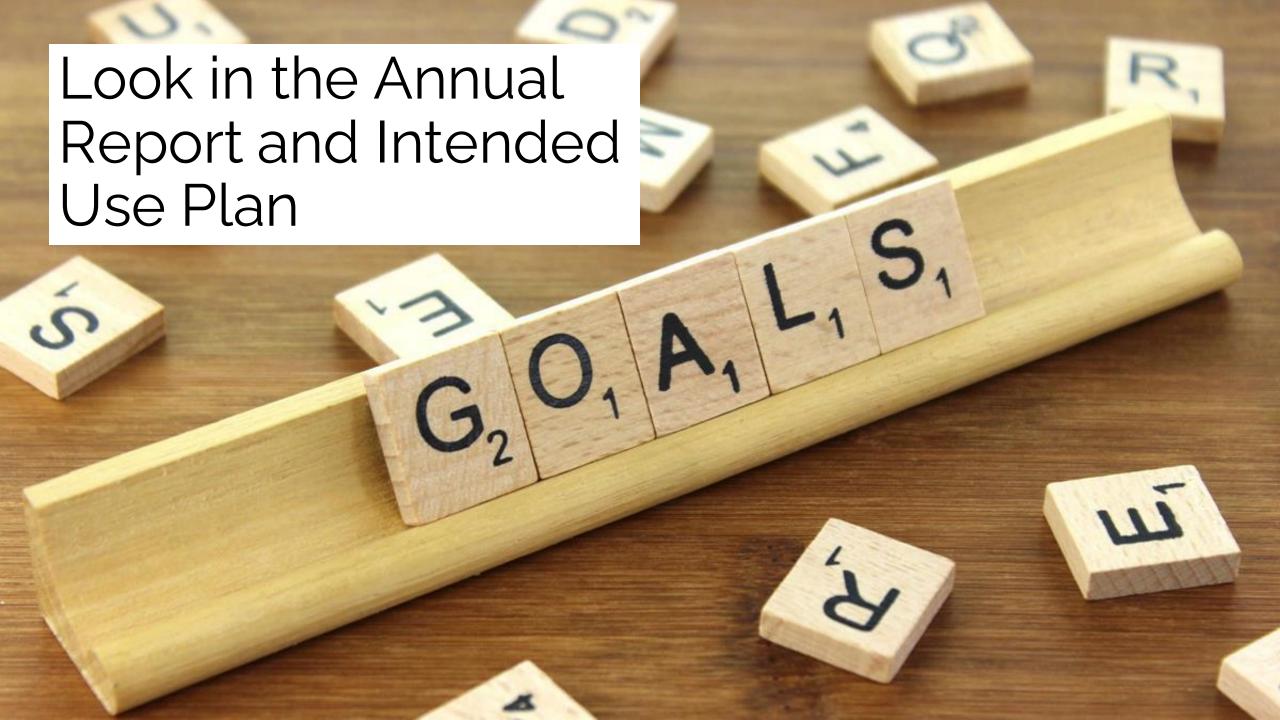

## Tennessee Example

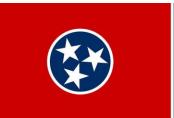

#### **Long Term**

Facilitate allocation of program resources to address the most significant public health and water quality compliance problems by actively working with these systems and the TDEC regulatory staff.

#### **Short Term**

- 1. Provide funding assistance for developing and implementing local water quality protection initiatives.
- 2. Partner with the TN Department of Agriculture, Non-Point Source 319 program to promote water quality protection using 319 funds, CWSRF funds, and project leveraging.
- 3. Expand the use of Green Project Reserve (GPR) funding to include more projects and encourage innovative use of SRF funds following EPA's guidance. The SRF Loan Program has elected to strive for a goal of up to 18% of grant funds to be used for innovative, green, or resilient projects.

## Maryland Example

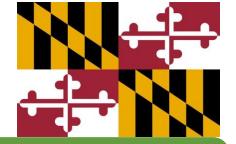

#### **Long Term**

**Funding Prioritization** – The updated IPPS rating and ranking system targets financial assistance to projects that help meet the Maryland's Final Watershed Implementation Plan (WIP) to address the Chesapeake Bay Total Maximum Daily Load.

#### **Short Term**

Finance Advanced Treatment at WWTPs for Nutrient Reduction — To provide low-cost financing to local governments to upgrade targeted wastewater treatment facilities with advanced treatment to reduce nitrogen and phosphorus discharges as part of the Maryland's WIP. M

Green Infrastructure, Water and Energy Efficiency and Environmental Innovation Projects – The MWIFA has actively solicited "green" projects to be included in the FFY 2023 IUP for funding to help restore Maryland's waterways as part of the larger Chesapeake Bay restoration goals.

#### Loans and Rates

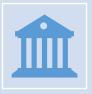

Does the program offer extended loan terms allowed Federally?

Federally, you can go up to 30 years. Some states will only give loans up to 20 years.

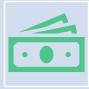

Does the program offer special loan rate/terms for disadvantaged or nonpoint source projects?

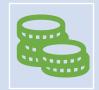

Are there additional fees to consider?

## New Mexico Example

Up to 30-year term

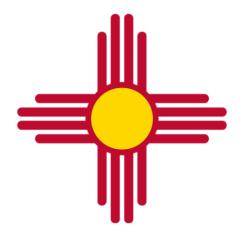

Loans are set up to be repaid in annual installments

Current policy set interest rates at 0%, 0.50%, and 1%.

Local authorities are eligible for a 0% rate when their per capita income (PCI) is less than 75% of the statewide average PCI and their wastewater system user rates are greater than 1.82% of the PCI.

Local authorities with a PCI that is equal to or less than the statewide PCI are eligible for 0.50%.

Local authorities with a PCI greater than the statewide PCI qualify for 1%.

NMED may assess an administrative fee not to exceed five percent of the total loan amount.

The fee is variable, dependent upon the term and interest rate of the loan and is earned annually on the principal amount.

The administrative fee is included in the interest rate charged to borrowers.

This administrative fee is deposited into the Clean Water Administrative Fund. The fee serves to perpetuate the administration of the fund.

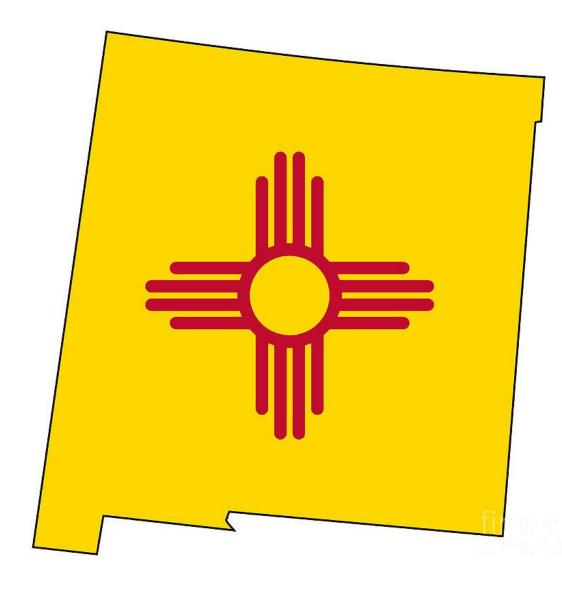

## Additional Subsidy

Every year state can use additional subsidy via grants or loan forgiveness. Amounts of additional subsidy range between 10-40% of federal grant amount.

1

Affordability

2

Stormwater

3

Energy or water efficiency projects 4

Sustainable project planning, design, and construction

|                                                                                                    |               | Principal                                                                  | Interes                                | t Rates                                | Origination |  |
|----------------------------------------------------------------------------------------------------|---------------|----------------------------------------------------------------------------|----------------------------------------|----------------------------------------|-------------|--|
| Funding Option                                                                                                    | Amount ****   | Forgiveness                                                                | Equivalency                            | Non-<br>Equivalency                    | Fee         |  |
| Disadvantaged<br>Community                                                                                                    | \$17,000,000  | 30%, 50%, or 70%*                                                          | Interest rate reduction of 40%**       | N/A                                    | 1.75% ***   |  |
| Disadvantaged<br>Community – Small /<br>Rural only Principal<br>Forgiveness                                                    | \$2,000,000   | Maximum amount per project/entity varies from \$300,000 to \$500,000       | N/A                                    | N/A                                    | N/A         |  |
| Subsidized Green<br>Principal Forgiveness                                                                                      | \$4,600,000   | Up to 15% of<br>CWSRF-funded<br>Green Costs –<br>Maximum of<br>\$1,000,000 | N/A                                    | N/A                                    | N/A         |  |
| Emergency<br>Preparedness                                                                                                    | \$3,000,000   | Up to \$75,000 per<br>entity                                               | N/A                                    | N/A                                    | N/A         |  |
| Urgent Need Principal Forgiveness                                                                                              | \$2,000,000   | Maximum amount<br>per project varies<br>from \$500,000 to<br>\$800,000     | N/A                                    | N/A                                    | N/A         |  |
| Urgent Need<br>Loans/Bonds                                                                                                    | \$4,000,000   | N/A                                                                        | N/A                                    | 0%                                     | 1.75% ***   |  |
| Disadvantaged<br>Community – Small /<br>Rural only– Bond/Loan                                                                  | \$9,000,000   | N/A                                                                        | 0%                                     | N/A                                    | 1.75% ***   |  |
| Asset Management<br>Bonds/Loans (AMPSS)<br>– for preparation of<br>asset management<br>plans and<br>implementation of<br>plans | \$2,000,000   | N/A                                                                        | 0%                                     | 0%                                     | 1.75%       |  |
| Bonds/Loans                                                                                                    | \$206,400,000 | N/A                                                                        | Interest rate<br>reduction of<br>40%** | Interest rate<br>reduction of<br>35%** | 1.75%       |  |

Percentage of CWSRF-funded project costs remaining after subtracting other CWSRF principal forgiveness

## Texas Subsidies

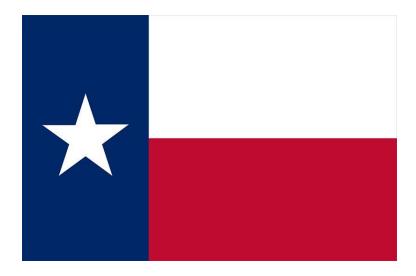

<sup>\*\*</sup> Based on a level debt service schedule

<sup>\*\*\*</sup> Not assessed on the principal forgiveness portion of project funding

<sup>\*\*\*\*</sup> An amount equal to principal forgiveness and zero interest loan funds from any funding category not allocated may be used for regular bond/loan funding.

#### d. Emergency Preparedness for Severe weather- Evaluation/Audit (Non-Equivalency)

Emergency Preparedness principal forgiveness may be available for the preparation of an emergency preparedness evaluation/audit plan. It would determine future needs to ensure compliance with statutory and regulatory standards of emergency operations that directly affect operation of a wastewater system during an extended power outage from severe weather that impacts the system. The maximum amount available for a wastewater system is \$75,000. The evaluation/audit must be submitted to TWDB.

Entities that submitted a Project Information Form by March 10, 2021 may amend their project to incorporate the evaluation/audit and these projects would receive priority based on ranking in allocating the available principal forgiveness, subject to the Disadvantaged / Small / Rural Set-aside.

#### c. Subsidized Green Funding (Equivalency or Non-Equivalency)

Entities may be eligible to receive Subsidized Green principal forgiveness if their project has elements that are considered green and the cost of the green portion of their project is 30 percent or greater than the total project cost. The project may be eligible for Additional Subsidization by implementing a process, material, technique, or technology (i) to address water-efficiency goals; (ii) to address energy-efficiency goals; (iii) to mitigate stormwater runoff; or (iv) to encourage sustainable project planning, design, and construction. This funding option offers principal forgiveness for up to 15 percent of the total CWSRF-funded eligible green component costs and is available for Equivalency or Non-Equivalency projects.

## Disadvantage Communities/Affordability

States develop their own criteria.

Generally based on:

- o Income
- Unemployment
- Population trend

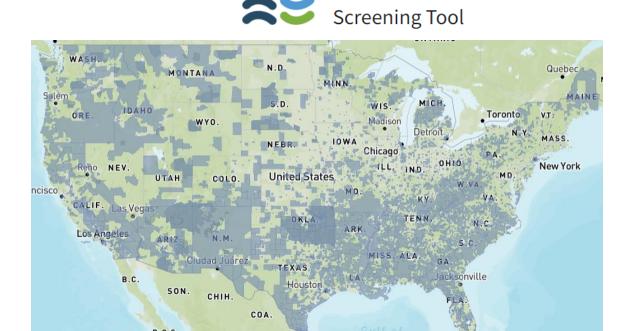

Climate and Economic Justice

https://screeningtool.geoplatform.gov/en/#3.03/42.16/-95.82'

### Other Factors States May Use

% of Population in Poverty in 20XX

% of Population over 64

**Environmental Justice Area** 

% Not in Labor Force

% with SNAP

**Home Sales** 

Residential User Bill Delinquency Rate

#### New Mexico Example

#### AFFORDABILITY CRITERIA SYSTEM

| Category                                 | Criteria                                                                                                    | Points |
|------------------------------------------|----------------------------------------------------------------------------------------------------|--------|
| Income                                   | Service area of project has a per capita income of 80% or less than the national average.                                                                                                    | 50     |
| Population<br>OR<br>Population<br>Trends | <ul> <li>County Population is less than 200,000 or County Population is greater than 200,000 but the population has declined in the previous 5 years.</li> <li>Municipality/service area population is less than 20,000 or the population is greater than 20,000 but the population has declined in the previous 5 years.</li> </ul> | 50     |
| Unemployment                             | Municipality/county/service area unemployment is higher than the national average                                                                                                    | 50     |
|                                          | Eligibility for Additional Subsidy: All public entities receiving 50 points or higher are eligible to receive additional subsidy.*                                                                                                    |        |

<sup>\*</sup>Actual award of additional subsidization is based on availability.

# **Poll:** What are the 4 main categories of additional subsidy? (single answer)

- a. Affordability, stormwater projects, energy or water efficiency projects, planning/assessment projects
- b. Stormwater projects, affordability, "sustainable" projects, energy or water efficiency projects
- c. "Sustainable" projects, energy or water efficiency projects, pretreatment projects, affordability
- d. Energy or water efficiency projects, pretreatment projects, affordability, resource extraction projects

## Application Process

#### **Application Process**

DATES ARE
IMPORTANT!!!!

Pre-Application Meeting (varies)

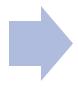

Submit Project Information Form (PIF)

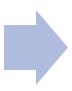

Submit Supplemental Applications (varies)

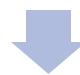

Funding Offers are Made

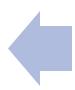

State Generates
Priority Ranking List
(PRL)

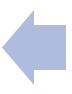

Initial Reviewed and Scored by State Staff Required part of the Intended Use Plan

Tremendous flexibility by each state

What are the state's priorities?

How does your community's projects stack up to those priorities?

In very competitive states ranking becomes crucial

# Scoring & Priority Ranking

#### Attachment I: Water Pollution Control Revolving Fund Priority Scoring Model

| Water Quality Improvement Criteria                                                                                                    | Points |
|----------------------------------------------------------------------------------------------------|--------|
| Project addresses a water quality impairment identified in the 303(d) list or a groundwater standard that has been exceeded.                                                                                                    | 40     |
| Project will implement an approved TMDL (total maximum daily load):                                                                                                    |        |
| • 1 TMDL.                                                                                                    | 50     |
| • 2 TMDLs.                                                                                                    | 75     |
| 3 or more TMDLs.                                                                                                    | 80     |
| Project applies BMPs to mitigate against erosion, sedimentation, pollution runoff including:  • Creation of riparian buffers, floodplains, vegetated buffers, slope stabilization and additional stream restoration methods.                                                                               | 10     |
| <ul> <li>Supports wetland protection, restoration or creation by means of<br/>constructed wetlands.</li> </ul>                                                                                                    | 10     |
| Project corrects individual sewage disposal systems or exfiltration for sewers shown to be polluting either surface or groundwater and mitigates a public health emergency and/or a confirmed repeated contamination of a supply source by E. coli, fecal coliform or nitrate above established standards. | 50     |

| Financial/Affordability Criteria*                  | Points |
|----------------------------------------------------|--------|
| Median Household Income (MHI) of service area:     |        |
| <ul> <li>&lt;50% of state MHI</li> </ul>           | 35     |
| • From 50% to 80% of state MHI.                    | 20     |
| <ul> <li>From 81% to 100% of state MHI.</li> </ul> | 5      |
| <ul><li>&gt;100% of state MHI.</li></ul>           | 0      |

#### Colorado Example

| Permit Compliance                                                                                                    | Points          |
|----------------------------------------------------------------------------------------------------|-----------------|
| Project is designed to maintain permit compliance or meet new permit effluent limits                                                                            | 40              |
| Project addresses a facility's voluntary efforts to resolve a possible violation and will mitigate the issuance of a consent order or other enforcement action. | 25              |
| Project addresses an enforcement action by a regulatory agency and the facility is currently in significant non-compliance.                                     | 15              |
| Sustainability/Green Project Reserve (GPR)                                                                                                    | Points          |
| Project incorporates one or several of the following planning methodologies: <ul><li>Regionalization and consolidation.</li></ul>                               |                 |
| <ul> <li>Promoting sustainable utilities and/or communities through:</li> </ul>                                                                                 |                 |
| o Fix it first.                                                                                                    |                 |
| o Asset management planning.                                                                                                    | 5               |
| o Full cost pricing.                                                                                                    | for one or more |
| o Life cycle cost analysis.                                                                                                    |                 |
| <ul> <li>Evaluation of innovative alternatives to traditional solutions.</li> </ul>                                                                             |                 |
| <ul> <li>Conservation easements and/or land-use restrictions.</li> </ul>                                                                                        |                 |

| Sustainability / Green Project Reserve Continued                         | Points     |
|--------------------------------------------------------------------------|------------|
| Project incorporates Green Project Reserve Components at a minimum of 20 |            |
| percent of total project costs:                                          | 10         |
| Green infrastructure.                                                    |            |
| Water efficiency.                                                        | 10         |
| Environmentally innovative.                                              | 5          |
| Energy efficiency.                                                       | 5          |
| Project is categorically eligible for the GPR and does NOT require a     | 5          |
| business case (bonus points).                                            |            |
| Readiness to Proceed                                                     | Points     |
| Project has secured the following:                                       | -          |
| Plans and specifications approved.                                       | 5          |
| Project implements one or more of the following planning instruments:    |            |
| Watershed management plan.                                               |            |
| Source water protection plan.                                            | 5          |
| Nonpoint source management plan.                                         | for one or |
| <ul> <li>Approved 305(b) Report Category 4b designation.</li> </ul>      | more       |
| Nutrient management plan.                                                |            |
| Comprehensive land use planning.                                         |            |
| Project has funding secured by multiple financial assistance provider(s) | 10         |

#### Maryland Example

| Description                                                                                                    | Points        |
|----------------------------------------------------------------------------------------------------|---------------|
| Water Quality Benefit: Gives priority to projects with higher Total Nitrogen (TN) reduction and with a high Relative Effectiveness (RE) of the nutrient reduction.                                                                                                    | Max 40 points |
| <b>Public Health Benefit:</b> Gives highest priority to projects that mitigate a documented public health emergency or confirmed repeated contamination of a drinking water supply by E. coli, fecal coliform, or nitrate above drinking water Maximum Contaminant Level (MCL), as confirmed by documentation submitted by the applicant. | Max 40 points |
| Water Quality/Public Health Compliance: Gives priority to projects that are required by a final administrative or judicial order in order to meet compliance.                                                                                                    | Max 20 points |
| <b>Nitrogen Removal Cost Efficiency:</b> Gives priority to the most cost-efficient projects per pound of nitrogen reduced (less than or equal to \$50/lb TN per year.).                                                                                                    | Max 30 points |
| <b>Co-Benefits:</b> This category awards "bonus" points to projects that implement Climate Mitigation, Adaptation and Resiliency and/or Sustainability elements to their project plan.                                                                                                    | Max 70 points |

# Readiness to proceed

How ready does your project need to be in order to get ranked?

Does the state offer planning funds to get projects ready for construction?

Can your project create a schedule to get to construction within a year?

Are there milestones that your project must hit or else it gets bypassed?

## Texas Example: Readiness to Proceed

"Projects having no significant permitting, land acquisition, social, contractual, environmental, engineering or financial issues that would keep the project from proceeding in a timely manner to construction."

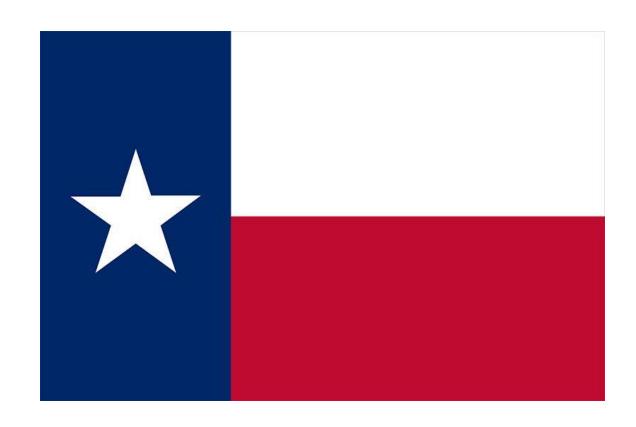

## Project Priority List

A list of projects that have requested funding that year and are ranked according to the priority system for the program.

|          | GLZ                    | CWSRF Final Pr          | oject Priority List | FY2022                      |          |                                         |                                                      |                                   |
|----------|------------------------|-------------------------|---------------------|-----------------------------|----------|-----------------------------------------|------------------------------------------------------|-----------------------------------|
| Rank     | Project #              | Applicant               | Location            | Estimated<br>Loan<br>Amount | MAHI*    | Disadvantaged Principal Forgiveness 15% | MAHI <<br>\$36,000<br>Principal<br>Forgiveness<br>5% | Total<br>Principal<br>Forgiveness |
| PROJECTS | WITH PRIOR YEAR SEGMEN | TS                      |                     |                             |          |                                         |                                                      |                                   |
| 1        | 5655-03                | GLWA                    | Wayne County        | \$20,000,000                |          |                                         |                                                      |                                   |
| 2        | 5005-24                | City of Lansing         | Ingham County       | \$24,000,000                | \$40,203 | \$3,600,000                             |                                                      | \$3,600,000                       |
| 3        | 5756-01                | City of Durand          | Shiawassee County   | \$2,000,000                 | \$42,730 | \$300,000                               |                                                      | \$300,000                         |
| 4        | 5702-01                | Charter County of Wayne | Wayne County        | \$6,000,000                 |          |                                         |                                                      |                                   |
| 5        | 5748-01                | Charter County of Wayne | Wayne County        | \$12,600,000                |          |                                         |                                                      |                                   |

## CWSRF Application Examples

## TN Application Process:

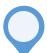

#### **January**

SRF sends out a solicitation for Clean Water Projects typically in January with a February deadline

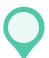

#### March-April

SRF will typically score projects received from March through April

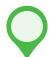

#### September

SRF will notify you by September if you made the PRL. Systems must then demonstrate readiness to proceed.

Complete and submit Clean Water Questionnaire

**February** 

We will develop and finalize the Priority Ranking Lists in June

June

SRF conducts a financial sufficiency review, system submits loan application, project presented at TLDA for approval

Fall

#### Tennessee Example

| Section 3. Funding                                                       |                                  |                    |  |  |  |
|--------------------------------------------------------------------------|----------------------------------|--------------------|--|--|--|
| Clean Water State Revolving Fund (CWSRF): CWSRF - Green Project Reserve: |                                  |                    |  |  |  |
| Loan Type (select from drop down):                                       | Planning                         |                    |  |  |  |
| Desired Loan Award Date:                                                 | Planning                         | oan Term: 30 Year  |  |  |  |
|                                                                          | Design                           |                    |  |  |  |
| Section 4. Project Information                                           | Construction                     |                    |  |  |  |
| Primary Reason for the CW proje                                          | Planning & Design                |                    |  |  |  |
| Regionalization/Consolidation                                            | Design & Construction            |                    |  |  |  |
| regionalization/ consolidation                                           | Planning, Design, & Construction |                    |  |  |  |
|                                                                          | Fefimated nii                    | mber of people who |  |  |  |

| Section 4. Project Information            |                                   |                                                     |                                                                                                    |        |
|-------------------------------------------|-----------------------------------|-----------------------------------------------------|----------------------------------------------------------------------------------------------------|--------|
| Primary Reason for the CW project (sele   | ect from drop down):              |                                                     |                                                                                                    |        |
| Regionalization/Consolidation             | Commo                             | nts:                                                |                                                                                                    |        |
| Project Location:                         |                                   | ed number of people winefit from this project:      | ho                                                                                                    |        |
| MS4 Jurisdiction:                         |                                   |                                                     |                                                                                                    |        |
| Detailed project description(s) to includ |                                   |                                                     | ole. The project                                                                                                    |        |
| location(s) should be included on an atta | ached map. Attach additional page | s as needed.                                        | n 4. Project Information                                                                                                    |        |
|                                           |                                   | Prima                                               | ry Reason for the CW project (select from d                                                                                                    | drop d |
|                                           |                                   | Regio                                               | nalization/Consolidation                                                                                                    |        |
|                                           |                                   | Maint<br>Public<br>Meet<br>Infras<br>Regio<br>Groun | ve Compliance ain Compliance Health/Pathogen Reduction Future Requirements tructure Improvement nalization/Consolidation ndwater Protection nd Restoration |        |
| Construction Start Date:                  | Constructi                        | on Completion Date:                                 |                                                                                                    |        |

| Section 5. Project's Demonstration for Readiness to Proceed                                                                                                    |                                                     |       |    |  |  |  |
|----------------------------------------------------------------------------------------------------|-----------------------------------------------------|-------|----|--|--|--|
|                                                                                                    |                                                     | Yes   | No |  |  |  |
| Has the latest fiscal year of your audited financial staten<br>Comptroller of the Treasury, Division of Local Governme                                         |                                                     |       |    |  |  |  |
| Is the planning document complete for this project?                                                                                                    |                                                     |       |    |  |  |  |
| Are the plans and specifications 100% complete for this                                                                                                    |                                                     |       |    |  |  |  |
| Have all easements required for this project been obtained?                                                                                                    |                                                     |       |    |  |  |  |
| Have all required permits from the U.S. Army Corps of Engineers, TVA, TDEC, or any other regulatory authority been obtained (if applicable)?                   |                                                     |       |    |  |  |  |
|                                                                                                    |                                                     |       |    |  |  |  |
| Section 6. Permits and Environmental                                                                                                    |                                                     |       |    |  |  |  |
| State Operating Permit or NPDES Permit Number (new or revised):                                                                                                |                                                     |       |    |  |  |  |
| Name of Receiving Stream:                                                                                                    |                                                     |       |    |  |  |  |
| 8-digit Hydrologic Unit Code:                                                                                                    | Is receiving stream on the most current 303(d) list | ? Yes | No |  |  |  |
| If there are enforcement issues, including Orders or Consent Decrees, please provide the state or federal reference number and a description of the violation. |                                                     |       |    |  |  |  |
|                                                                                                    |                                                     |       |    |  |  |  |

| Section 7. Project Cost Information                                          |                                 |                                        |                      |  |
|------------------------------------------------------------------------------|---------------------------------|----------------------------------------|----------------------|--|
| Project Type (select from drop down                                          | ): WWTP Upgrades and Imp        | rovements                              | - Cost(\$):          |  |
| Project Type (select from drop down                                          | ): N/A                          |                                        | - Cost(\$):          |  |
| Project Type (select from drop down                                          | ): N/A                          |                                        | - Cost(\$):          |  |
| Project Type (select from drop down                                          | ): N/A                          |                                        | - Cost(\$):          |  |
| Total SRF Amount Requested (\$): \$ 0.00                                     |                                 |                                        |                      |  |
| Additional Funding Source:                                                   |                                 | Amou                                   | int (\$):            |  |
| Additional Funding Source:                                                   |                                 | Amou                                   | nt (\$):             |  |
| Total Estimated Project Cost(\$):                                            |                                 | \$0.                                   | .00                  |  |
| Green Project Funding (GPR) Category (select from drop down): N/A            |                                 |                                        |                      |  |
| Total GPR Component (\$):                                                    |                                 | Green Infrastructu<br>Water Efficiency | ire                  |  |
| Certification and Signature                                                  |                                 | Energy Efficiency                      |                      |  |
| An application submitted by a corporation must be signed by a                |                                 | Environmentally Innovative             |                      |  |
| the partner or proprietor respective signed by either a principal executive. | ely; from a municipal, state,   | N/A                                    |                      |  |
| signed by either a principal executi                                         | ive officer, ranking elected of | <del></del>                            | authorities employee |  |

#### Certification and Signature

An application submitted by a corporation must be signed by a principal executive officer; from a partnership or proprietorship, by the partner or proprietor respectively; from a municipal, state, federal or other public agency or facility, the application must be signed by either a principal executive officer, ranking elected official, or other duly authorized employee.

"I am an authorized representative of the applicant and I certify that the information provided above is true and accurate to the best of my knowledge and that all warranted and necessary inquiries to employees, officers, and records of the applicant were made in good faith to provide the State Revolving Fund Loan Program with the most current and honest answers to each of the above questions."

| Printed Name | Official Title | Signature | Date |
|--------------|----------------|-----------|------|

## CO Application Process:

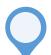

#### **Pre-Qualification**

Complete eligibility survey. SRF agency conducts pre-qual meeting

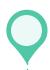

# Design & Engineering

System completes
Environmental Planning,
Process of Design
reports. Completes
Plans & Specifications

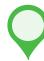

#### **Loan Application**

Submit loan application. SRF staff review. Authority board review. Approval.

System completes PRN, submits Costs & Effectiveness and Fiscal Sustainability certification

Project Needs Assessment (PNR) Document approval and submission. Public meeting

Requirements Prior to Loan Application

Design and environmental clearance approval. SRF program executes loan

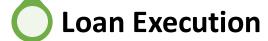

#### Apply for loan

- 1. Prequalification meeting
- ∨ 2. Project needs assessment/environmental determination
- → 3. Plans and specifications
- 4. Loan application
- √ 5. Loan recipients

#### ^ 2. Project needs assessment/environmental determination

After the three agencies that administer the state revolving fund program review the application, the owner completes and submits the project needs assessment and environmental checklist electronically to their assigned division project manager. Supporting documentation is required and should be attached to the PNA along with the environmental checklist submission.

#### Technical, managerial and financial assessment (drinking water projects only)

• Drinking Water Projects Technical, Managerial and Financial Capacity - User Guide. [7]

#### State environmental review process

- Environmental determination checklist. []
- Environmental assessment template and agency contact list. 🖸
- Environmental assessment memorandum.

#### **Public meeting**

The public meeting must be properly noticed at least 30 days before in the legal section of the local publication.

• Public meeting guidance and template.

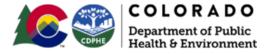

#### **ENVIRONMENTAL CHECKLIST**

Use the Discussion and References space at the end of each section to document your responses. For example, explain how you determined the level of impact and document the reasoning if checking PA (possible adverse) for any resource. Attach additional pages if necessary. 1. Brief project description, including identification of selected alternative: 2. Describe if the project will improve or maintain water quality, and if the project addresses a TMDL, and/or Watershed Management Plan. 3. Provide latitude and longitude of the proposed project (if a transmission / distribution / collection line identify the center point not the whole line):

4. Provide discharge (WW) or source (DW) information: N/A  $\square$ 

| Y = Yes $N = No$                                                                                  | PA = Possible Adverse                                                                                                    |
|---------------------------------------------------------------------------------------------------|----------------------------------------------------------------------------------------------------|
| 1. Physical Aspects - Top  Y N PA a.  Y N PA b.  Y N PA c.  Y N PA d.  Discussion and References: | ography, Geology and Soils  Are there physical conditions (e.g., steep slopes, shrink-swells soils, etc.) that might be adversely affected by or might affect construction of the facilities? Are there similar limiting physical conditions in the planning area that might make development unsuitable?  Are there any unusual or unique geological features that might be affected? Are there any hazardous areas (slides, faults, etc.) that might affect construction or development? |
| 2. Climate  Y N PA a.  Y N PA b.  Discussion and References:                                      | Are there any unusual or special meteorological constraints in the planning area that might result in an air quality problem?  Are there any unusual or special meteorological constraints in the planning area that might affect the feasibility of the proposed alternative?                                                                                                    |
| <ol> <li>Population</li> <li>Y N PA a.</li> <li>Y N PA b.</li> <li>Y N PA c.</li> </ol>           | Are the proposed growth rates excessive (exceeding State projections, greater than 6% per annum for the 20 year planning period)? Will additional growth be induced or growth in new areas encouraged as a result of facilities construction? Will the facilities serve areas which are largely undeveloped areas at present?                                                                                                    |

Discussion and References:

## Recommendations

1

Read your state's IUP

2

Visit your state's CWSRF website 3

Contact your state's CWSRF program and ask questions

**Poll:** Where can you find additional information on the CWSRF application for my state and other helpful resources to improve my application? *(multiple choice answer)* 

- a. My state's Intended Use Plan
- b. My state's Project Priority List
- c. My state's CWSRF website
- d. SW EFC's State Revolving Fund Switchboard

# Other CWSRF Resources

### Contact lists

#### State contacts

https://www.epa.gov/cwsrf/sta te-cwsrf-program-contacts

Also available in the downloads

Regional office information is also available

https://www.epa.gov/cwsrf/epa-regional-office-cwsrf-contacts

Funding Tables by State

https://efcnetwork.org/resources/funding-tables/

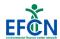

About Us v Training & Events Resources v Our Initiatives Contact Get Help (

#### Funding Sources By State Or Territory

We work with state and federal agencies to make sure that current funding opportunities are consolidated in one place. Click the map below to find water and wastewater infrastructure funding sources for your state or territory.

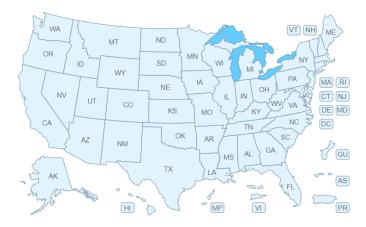

#### **New York Water and Wastewater Funding Sources**

Compiled by the Environmental Finance Center Network, July 2022

| Organization                                                    | Program<br>(key words)                                                            | Gov.<br>Entity                                                                                                    | Non-<br>Profit                                                                                                    | For-<br>Profit | Purpose or Use of Funds                                                                                                    | How to Apply                                                                                                    | Website                              | Contact                                                                                                    |  |
|-----------------------------------------------------------------|-----------------------------------------------------------------------------------|----------------------------------------------------------------------------------------------------|----------------------------------------------------------------------------------------------------|----------------|----------------------------------------------------------------------------------------------------|----------------------------------------------------------------------------------------------------|--------------------------------------|----------------------------------------------------------------------------------------------------|--|
| New York State<br>Environmental Facilities<br>Corporation (EFC) | Drinking Water State<br>Revolving Fund (DWSRF)<br>(water)                         | *                                                                                                    |                                                                                                    |                | ,,,,,,,,,,,,,,,,,,,,,,,,,,,,,,,,,,,,,,,                                                                                                    | To be considered, projects need to be listed on the Annual List of the DWSRF Intended Use Plan. This is done by completing a Project Listing Form and submitting it along with a Smart Growth Assessment Form and Engineer's report. Projects are typically listed each October 1st with the release of the Intended Use Plan. Once listed, applicants can submit a DWSRF Financing Application. Listing and application information can be found here: https://efc.ny.gov/dwsrfapply | www.efc.ny.gov/dwsrf                 | Chief, Design Section Bureau of Water Supply Protection NYS Department of Health bpwsp@health.ny.gov 518-402-7650 or 1-800-458-1158 Corning Tower, Empire State Plaza Albany, New York 12237 |  |
|                                                                 | Emergency Financial<br>Assistance<br>(water, wastewater)                          | <b>~</b>                                                                                                    |                                                                                                    |                | Emergency financial assistance is available to municipalities for<br>wastewater and drinking water system issues that pose hazards<br>to public health, public welfare or the environment. The amount<br>is based on the reasonable costs immediately necessary to<br>address the emergency. The financial assistance is to be repaid<br>within one year.                                                                         | or Department of Health (DOH).<br>Your will have to formally declare an<br>emergency and submit an                                                                                                    | https://www.efc.ny.gov/emergen<br>cy | Edward Hampston, P.E. Director, Bureau of Water Compliance Division of Water New York State Department of Environmental Conservation 518-402-9660   edward hampston@dec.ny.gov               |  |
|                                                                 | Clean Water State<br>Revolving Fund (CWSRF)<br>(wastewater, sewer,<br>stormwater) | <b>√</b>                                                                                                    |                                                                                                    |                | The Clean Water State Revolving Fund provides interest-free or low-interest rate financing for wastewater and sewer infrastructure projects to municipalities throughout New York State. A variety of projects are eligible for financing, including construction or restoration of sewers and wastewater treatment facilities, stormwater management, landfill closures, as well as habitat restoration and protection projects. | application.  To be considered for CWSRF financing, applicants will need to complete a Project Listing Form, a Smart Growth Assessment Form, and a CWSRF Financing Application. Application information can be found at https://efc.ny.gov/cwsrf-apply                                                                                                    | www.efc.ny.gov/cwsrf                 | Dwight Brown Division of Operations & Program Mgmt                                                                                                    |  |
|                                                                 | Water Infrastructure<br>Improvement Act (WIIA)<br>(water, wastewater)             | rovement Act (WIIA) health and/or improve water quality. Various types of clean a drinking water infrastructure projects are eligible, including critical water infrastructure projects that combat emerging | Clean Water: Limited to \$5 million<br>per year per municipality. Drinking<br>Water: Limited to \$3 million per<br>year. Deadline for 2022 is<br>September 9th. Specific<br>requirements and application<br>procedures for each offering of WIIA<br>and IMG grants are posted on EFC's<br>website when the application period<br>is open. | 5:<br>6:       | NYSWaterGrants@efc.ny.gov<br>518-402-6924<br>625 Broadway<br>Albany, New York 12207                                                                                                    |                                                                                                    |                                      |                                                                                                    |  |

## CW SRF Resources

- EPA's CW SRF Factsheets
  - https://www.epa.gov/cwsrf/clean-water-state-revolving-fundcwsrf-factsheets
- EFC's SRF Infohub
  - https://swefcsrfswitchboard.unm.edu/srf/

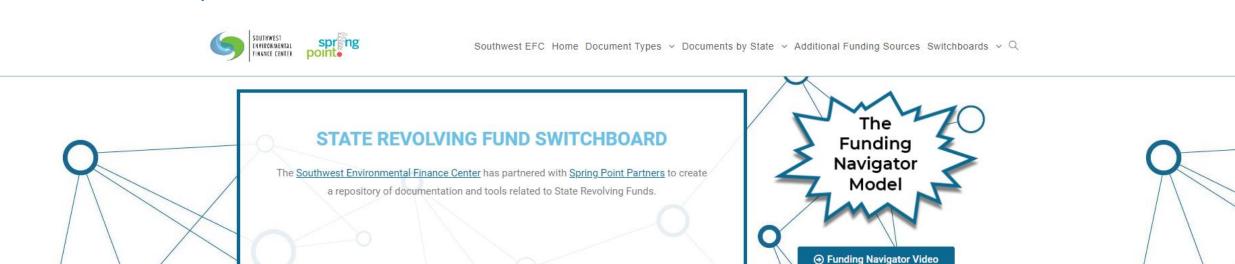

→ Funding Navigator Concept – I page

#### Iowa Department of Natural Resources / Iowa Finance Authority

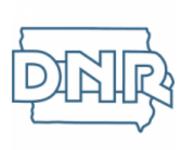

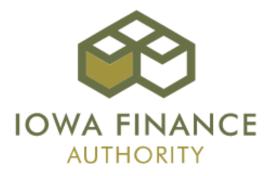

The Iowa Department of Natural Resources and the Iowa Finance Authority jointly administer the State Revolving Fund.

lowa's <u>Drinking Water State Revolving Fund (DWSRF)</u> is the best choice to finance the design and construction of drinking water systems to help ensure public health and provide safe drinking water for lowans.

lowa's <u>Clean Water State Revolving Fund (CWSRF)</u> is the best choice to finance publicly owned wastewater treatment, sewer rehabilitation, replacement, and construction, and storm water quality improvements. Since 1989, the CWSRF has provided more than \$1.4 billion in financing assistance for water pollution control.

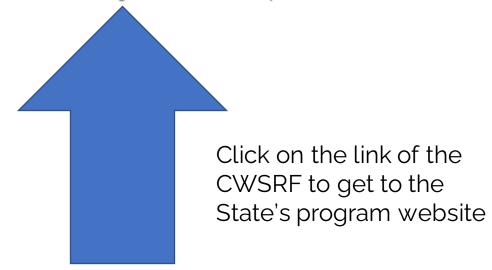

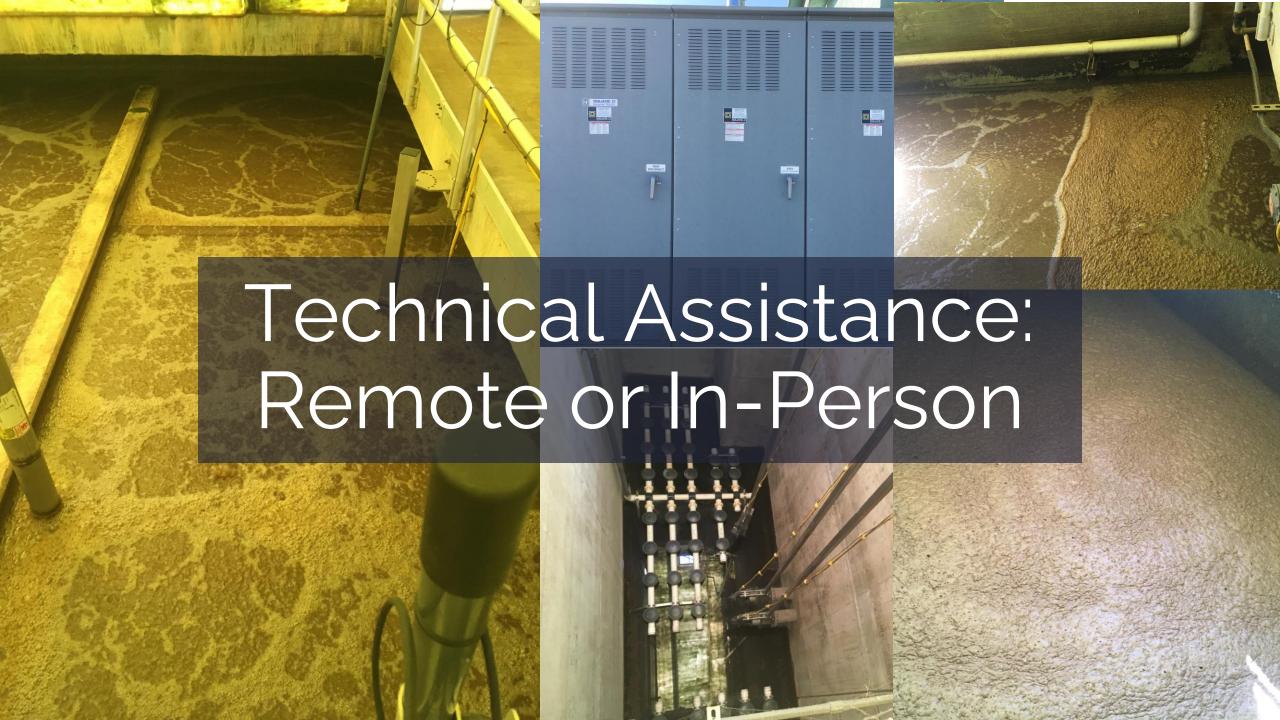

# We can provide assistance on a full array of T, M, & F Topics such as:

Regulatory Compliance Operator
Certification &
Education

Asset Management Effective Utility Management

Workforce Development Rates and Fiscal Sustainability

Affordability

Operation and Maintenance

Resilience and Planning for an Uncertain Future

Green and
Natural
Infrastructure

Water Efficiency (I/I)

Access to Funding Sources

#### Request assistance now or contact us for more information.

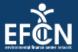

#### **Technical Assistance Request Form**

The EFCN offers no cost assistance to drinking water systems serving 10,000 or fewer people and wastewater systems that treat 1 million gallons per day or less. Examples of assistance we can provide include:

- · Conducting a water loss audit
- · Assessing options for lowering energy use
- · Starting an asset management plan
- Identifying next steps in your asset management process
- · Creating an asset inventory
- · Mapping your water system
- Rate setting
   Near-term financial & long-term capital planning
- · Analyzing your revenues and expenses
- Resiliency planning
   Preparing for an operator certification exam
- · Helping understand water/wastewater math
- Integrating green infrastructure into your gray asset management plant

To request assistance, please fill out the form below. You will be asked a few questions to help us understand your system and what kind of assistance you need.

Name \*

Title/Position \*

https://efcnetwork.org/get-help/

#### Today's Webinar

Recording will be posted.

## **CW SRF Series**

- CWSRF Series Calendar:
- January 19, 2023 | What is the CWSRF?
- February 16, 2023 | Changes to the SRF with additional BIL money
- March 16, 2023 | Economics and affordability of low interest rate loans
- April 20, 2023 | Why use SRF funds?
- May 18, 2023 | What types of projects are eligible for CW SRF funding?
- June 15, 2023 | Assessing Financial Condition to prepare for SRF Application
- July 20, 2023 | Applying for SRF Funding
- August 17, 2023 | Documents needed to apply for SRF Funding (PER, EID, etc.)
- September 21, 2023 | What happens after the application is submitted?
- October 19, 2023 | Analyzing and Adjusting Rates to Manage SRF Debt Service
- November 16, 2023 | Navigating Federal Regulations
- Tuesday, December 19, 2023 | How do I manage my grant after award?

#### You can view recordings of any past workshops in this series:

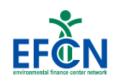

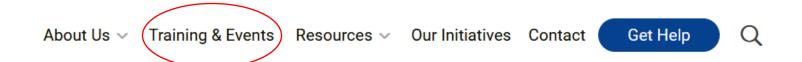

#### **CWSRF Series Calendar:**

- January 19, 2023 | What is the CWSRF and why should you care? | View Recording | Download Slides
- February 16, 2023 | Changes to the SRF with additional BIL money | View Recording | Download Slides
- March 16, 2023 | Why Small Communities Should Consider CWSRF Funding | View Recording | Download Slides
- April 20, 2023 | Economics and affordability of low-interest rate loans
- May 18, 2023 | What types of projects are eligible for CW SRF funding?
- June 15, 2023 | Assessing Financial Condition to prepare for SRF Application
- July 20, 2023 | Applying for SRF Funding
- August 17, 2023 | Documents needed to apply for SRF Funding (PER, EID, etc.)
- September 21, 2023 | What happens after the application is submitted?
- October 19, 2023 | Analyzing and Adjusting Rates to Manage SRF Debt Service
- November 16, 2023 | Navigating Federal Regulations
- \*Tuesday, December 19, 2023 | How do I manage my grant after award?

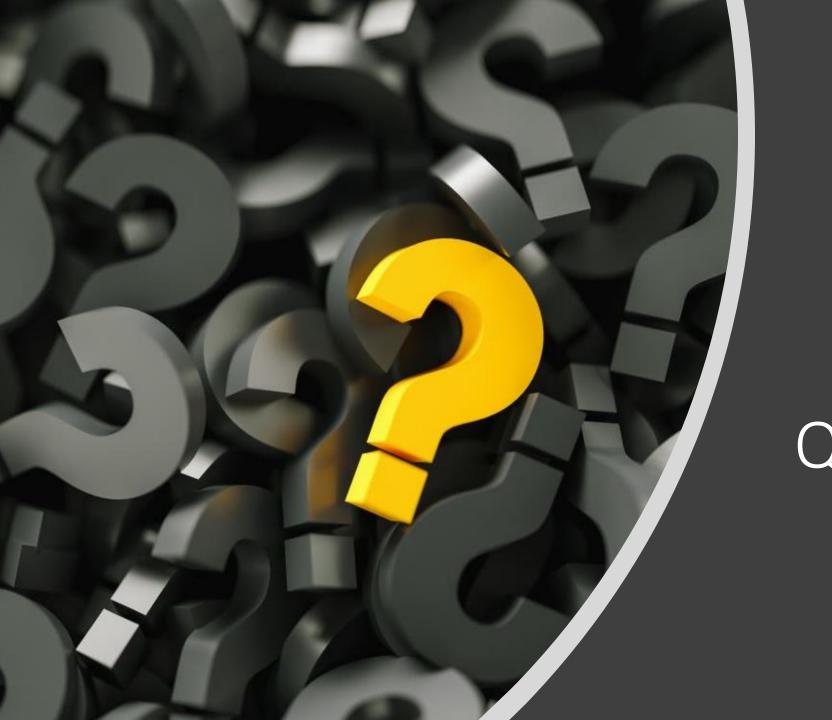

Questions

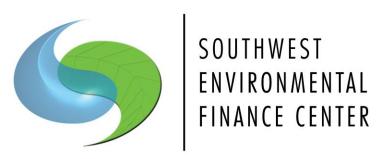

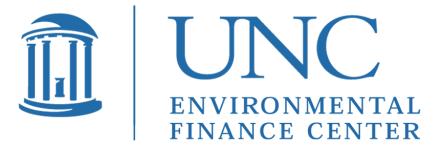

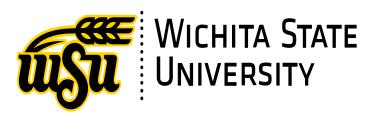

Hayley Hajic hhajic@unm.edu

Dawn Nall <a href="mail@unm.edu">dnall@unm.edu</a>

Heather Himmelberger <a href="mailto:heatherh@unm.edu">heatherh@unm.edu</a> (505)681-7437

<u>www.swefc.unm.edu</u> (505)277-0644

Christy Ihlo cihlo@sog.unc.edu (919)966-1040

https://efc.sog.unc.edu/

Tonya Bronleewe <u>Tonya.bronleewe@Wichita.edu</u> (316)978-6638

www.wichita.edu/efc

**Environmental Finance Center Network** 

https://efcnetwork.org/